# ECE 5424: Introduction to Machine Learning

Topics:

- Expectation Maximization
	- For GMMs
	- For General Latent Model Learning

Readings: Barber 20.1-20.3

Stefan Lee Virginia Tech

# Project Poster

Best Project Prize!

- Poster Presentation:
	- Dec 6th 1:30-3:30pm
	- Goodwin Hall Atrium
	- Print poster (or bunch of slides)
		- Fedex, Library, ECE support, CS support
	- Format:
		- Portrait, 2 feet (width) x 36 inches (height)
		- See https://filebox.ece.vt.edu/~f16ece5424/project.html
- Submit poster as PDF by Dec  $6<sup>th</sup>$  1:30pm
	- Makes up the final portion of your project grade

- Layout content consistently
	- top to bottom, left to right in columns is common
	- usually numbered headings

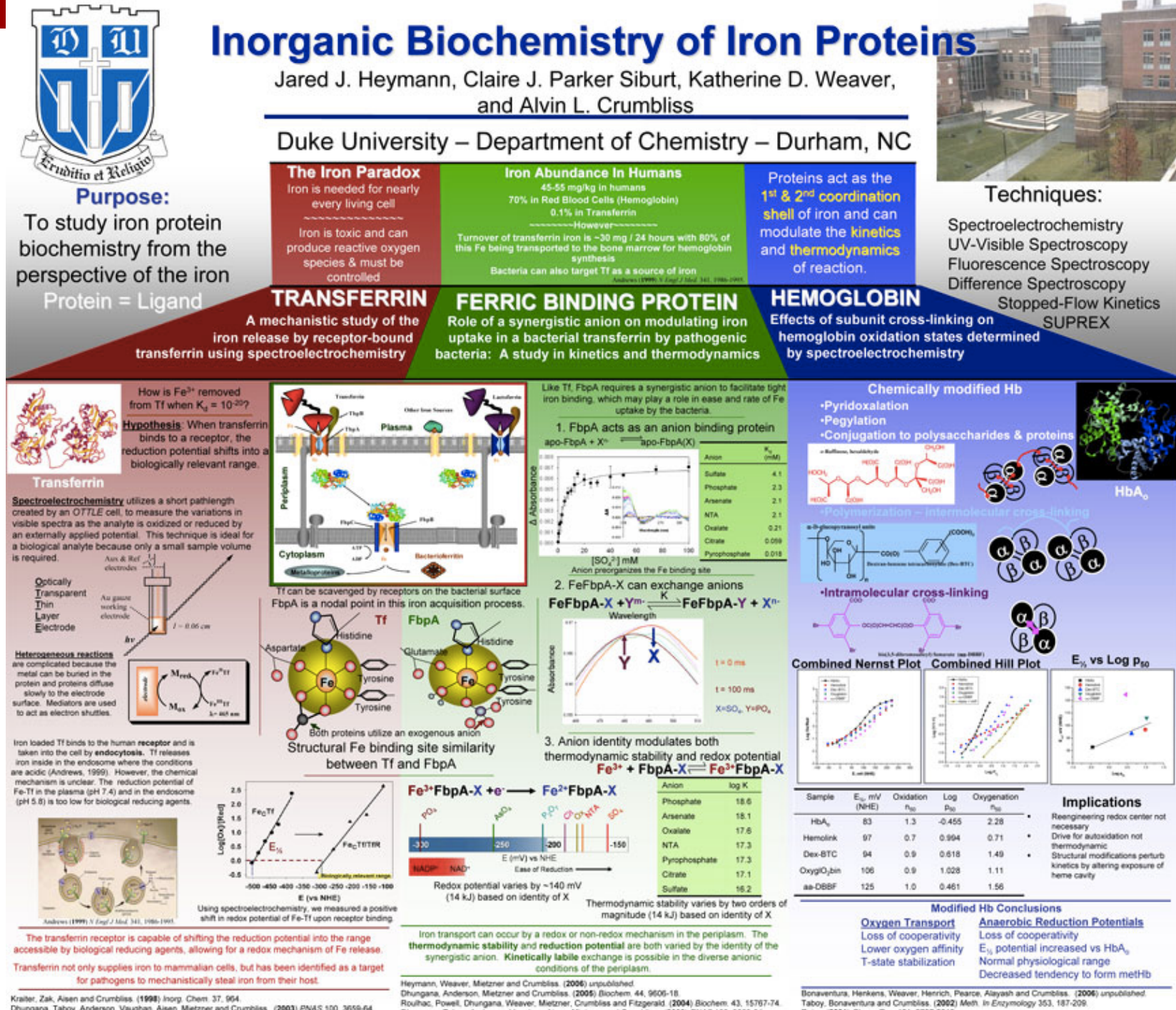

Dhungana, Taboy, Anderson, Vaughan, Aisen, Mietzner and Crumbliss. (2003) PNAS 100, 3659-64

Reiss. (2001) Chem. Rev. 101, 2797-2919.

Dhungana, Taboy, Anderson, Vaughan, Aisen, Mietzner and Crumbliss. (2003) PNAS 100, 3659-64. Yunnana Tahny Zak Larvie, Crumbles and Aisen. (2004) Rinchem 43, 205-9

4

1995 上

• Be cautious with colors

### If you can read this you must be nocturnal...

### **Abstract**

### Introduction

### **Hypothesis**

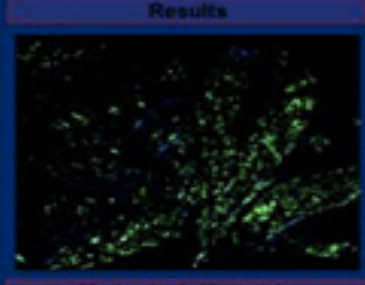

### sche & Marte

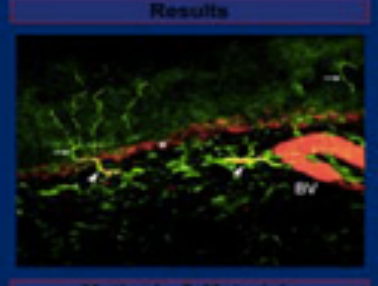

### Methods & Mate

### **Discussio**

### Reference

### Acknowledgeme

• Be cautious with colors

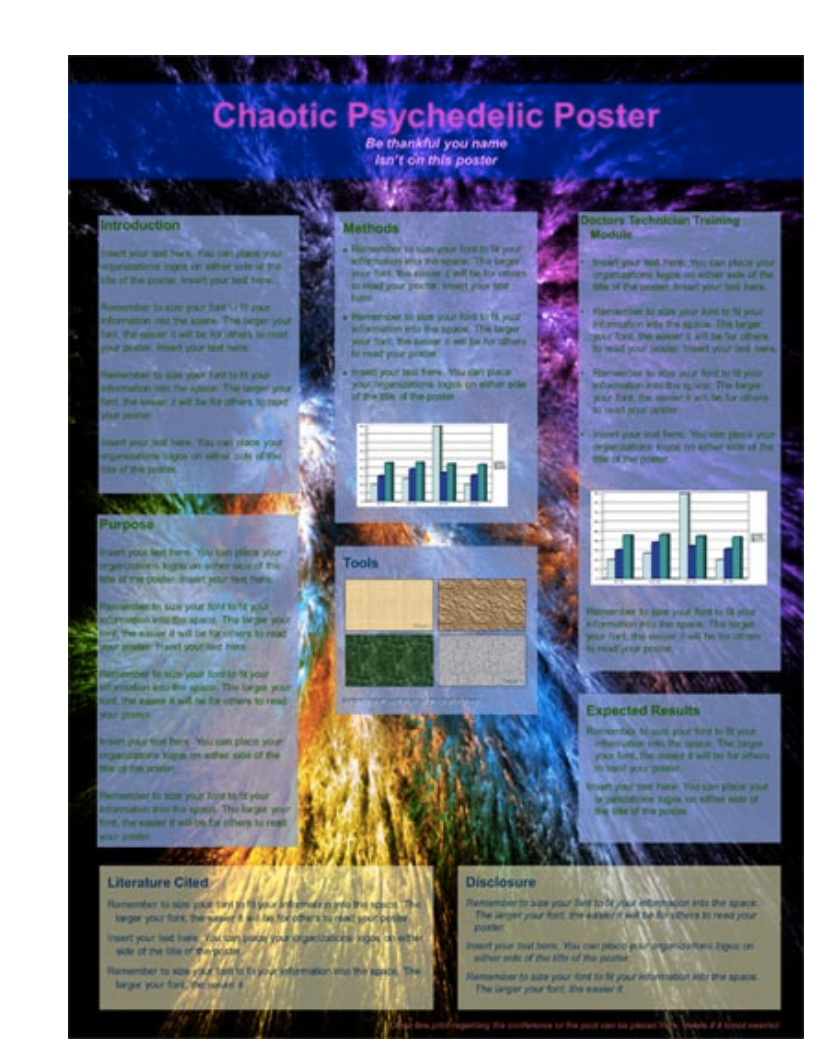

I Can See!!! Your name here, and names of others Place the name of your institution here

• Less text, more pictures. Bullets are your friend!

### **Abstract**

Lorem ipsum dolor sit arrel, consectetur adpiscing elit. Phasellus sapien nibh. monous eu rutrum a, ultricies sit amet ligula. Ut luctus ultricies nulla tincidunt commodo. Proin a erat ellt, sit amet lobortis mauris. Nunc sed sapien neque. Nulla cursus sem vitae magna mollis sollicitudin eget eu ante. Cum socia natoque penatibus et magnis de parturient montes, nascetur ridiculus mus. Vestitutum in mauris massa, nec vehicula lacus

### Introduction

Lorem ipsum dolor sit amet, consectetur adpiscing ellt. Phasellus sapien nibh, rhonous eu rutrum a, ultricies sit amet ligula. Ut luctus ultricies nulla lincidunt commodo. Proin a erat elit, sit arnet lobortis mauris. Nunc sed sapien neque. Nulla cursus sem vitae magna molls solicitudin eget eu ante. Cum sociis natoque penatibus el magnis dis parturient montes. nascetur ridiculus mus. Vestibulum in mauris massa, nec vehicula lacus Suspendisse sagitta risus sit anet nunc fermentum porta. Donec sed magna nunc, a dictum ipsum. Donec vitae neque mi, non dapibus arcu. Sed id mi gravida tortor hendrent displays ac ut sapien. Nuncdignissim, tortor vitae facilisis tincidunt, libero

### Questions

Lorem ipsum dalor sit antet, consectetur adpiscing elit. Phaseflus sapien nibh, rhoncus eu rutrum a, ultricies sit amet ligula. Ut luctus ultricies nulla tincidunt commodo. Proin a erat ellt, sit amet kiborlis mauris. Nunc sed sapien negue. Nulla cursus sem vitae magna molls.

### **Hypothesis**

Lorem ipsum dolor sit amet, consectatur adpiscing elit. Phasellus sapien nibh. rhoncus eu rutrum a, ultricies sit amet ligula. Ut luctus ultricies nulla tincidunt commodo. Proin a erat ell, sit amel lobortis mauris.

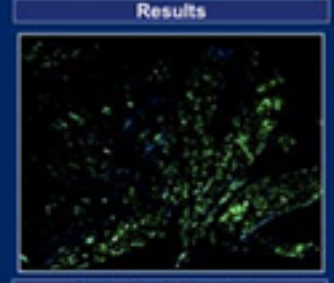

### **Methods & Materials**

Lorem ipsum dolor sit amet, consectetur adipiscing elit. Phasellus sapien nibh, rhoncus eu rutrum a, ultricies sit amet ligula. Ut luctus ultricies nulla tincidunt commodo. Proin a erat elit, sit amet lobortis mauris. Nunc sed sapien neque. Nulla cursus sem vitae magna molis. solicitudin eget eu ante. Cum socis natoque penalibus et magnis dis parturient montes. nascetur ridiculus mus. Vestibulum in mauris massa, nec vehicula lacus. Suspendisse sagitis risus sit amet nunc fermentum porta. Donec sed magna nunc, a dictum ipsum. Donec vitae neque mi, non dapibus arou. Sed id mi gravida tortor hendrent diplous ac ut sapien. Nunc dignissim, tortor vitae facilisis tincidunt, libero arou iaculis eros, quis condimentum eros sem vitae risus. Donec justo eros, prefum vitae blandit at, viventa in lacus. Donec commodo scelerisque nisi faucitus dapbus. Nulla facilisi. Aenean eget ligula eget mauris scelerisque facilisis a eget mi. Cras eget justo eget leo ultrices interdum. Nulla non quam at augue condimentum pulvinar sed net sapien. Nulla facilisi. Vestibulum semper cursus suscipit. Donec ornare fermentum sapien, dignissim. mattis neque condimentum eu. In rhoncus vehicula tellus, molestie conque mi cursus eget.

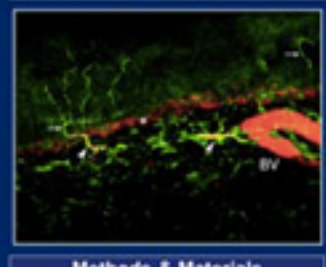

**Results** 

### **Methods & Materials**

Lorem ipsum dolor sit amet, consectetur adpiscing elit. Phasefus sapien nibh, rhonous eu rutrum a, ultricies sit amet ligula. Ut luctus ultricies nulla tincidunt commodo. Proin a erat elit, sit amet lobortis mauris. Nunc sed sapien neque. Nulla cursus sem vitae magna molts solicitudin eget eu ante. Cum socia natoque penatitus et magnis dis parturient montes, nascetur ridiculus mus. Vestibulum in mauris massa, nec vehicula lacus. Suspendisse sagitis risus sit amet nunc. fermentum porta. Donec sed magna nunc, a dictum ipsum. Donec vitae neque mi, non daplous. arcu. Sed id mi gravida tortor hendrent dapibus acut sapien. Nunc dignissim, tortor vitae facilisis tincidunt, libero arou iaculis eros, quis condimentum eros sem vitae risus. Donec justo eros, pretium vitae blandit at, viverra in lacus. Donec commodo scelerisque nisi faucibus dapitus. Nulla facilisi. Aenean eget ligula eget mauris scelerisque facilisis a eget mi. Cras eget. justo east leo ultrices interdum. Nulla non quam ac augus condimentum pulvinar sed nec sapien. Nulla facilisi. Vestibulum semper cursus suscipit. Donec ornare fermentum sapien, dignissim mattis neque condimentum eu. In rhoncus vehicula tellus, molestie conque mi cursus eget Suspendisse sit amet ligula in eros aliquet dignissim. Integer et mi quis dolor mollis rhonous.

### **Discussion**

Lorem ipsum dolor sit amet, consectetur adpiscing elit. Phasellus sapien nibh, moncus eu rutrum a, ultricies sit amet ligula. Ut luctus ultricies nulla tincidunt commodo. Proin a erat ellt, sit amet kolonia mauris. Nunc sed sapien negue. Nulla cursus sem vitae magna molls. solicitudin eget eu ante. Cum sociis natoque penatibus et magnis dis parturient montes nascetur ridiculus mus. Vestibulum in mauris massa, nec vehicula lacus. Suspendisse sagitis risus sit amet nunc fermentum porta. Donec sed magna nunc. a

### **Conclusion**

Lorem ipsum dolor sit amet, consectatur adpiscing elit. Phasellus sapien nibh, rhoncus eu rutrum a, ultricies sit amet ligula. Ut luctus ultricies nulla tincidunt commodo. Proin a erat ell, sit amet loboriis mauris. Nunc sed sapien

### **References**

Lorem ipsum dolor sit arret, consectetur adpiscing elli, Phasellus sapien nibh, rhonous eu rutrum a, ultricies sit amet ligula. Ut luctus ultricies nulla lincidunt commodo. Proin a erat elit, sit amet kibortis mauris. Nunc sed sapien neque. Nulla cursus sem vitae magna molls solicitudin eget eu ante. Cum sociis natoque penatibus et magnis disparturient montes, nascetur ridiculus mus. Vestibulum in mauris massa, nec vehicula lacus. Suspendisse sagitte risus sit amet runcfermentum porta. Donec sed magna nunc, a dictum ipsum. Donec vitae neque mi, non dapbut arcu. Sed id mi gravida tortor hendrerit daplous ac ut sapien. Nunc dignissim, tortor vitae facilisis tincidunt, libero arou laculis eros, quis condimentum eros sem vitae risus. Donec justo

### **Acknowledgements**

Lorem ipsum dolor sit amet, consectatur adpiscing elit. Phasellus sapien nibh. moncus eu rutrum a, ultricies sit amet ligula. Ut luctus ultricies nulla tincidunt commodo. Proin a erat

- Avoid giant tables
- Don't use more than 2 fonts
- Make sure everything is readable
- Make sure each figure has an easy to find take-away message (write it nearby, maybe in an associated box)

### SCHOOL / DEPARTMENT / UNIT NAME HERE

### Title of the Research Study

Presenter name, Associates and Collaborators

### **INTRODUCTION**

This editable template is in the most common poster size (48" x 36") and orientation (horizontal); check with the conference organizers for specific. conference requirements regarding exact poster dimensions.

### Writing Style:

The writing style for scientific posters should match the guidelines for the university. Use the Editorial Style Guide at http://go.osu.edu/Vrg for general guidance with academic titles, names of campus buildings, the correct way to refer to the campus, etc.

### Copyright and Intellectual Property Guidelines

In today's world, just about everything is copyrighted, whether it carries the copyright symbol @ or not. Moreover, under today's law, materials are protected by copyright as soon as they are completed. Copyright applies broadly to all creative pieces whether written on paper, sculpted in stone, found in cyberspace or created on videotape. Please visit http://go.osu.edu/Vrh for more information.

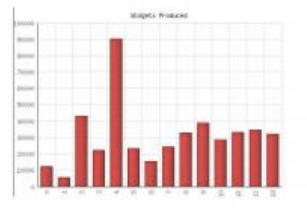

feuint es fischban lapunta as peus. Henrix de canae feuen nim velessine.<br>nulla quatro, quae acté alla acte henre tris alle proceso commod ar peres actilio foctoche bentralen bentre ille entracit baeratsi enti presente malare dragtam per te auming non datendet ble fact

### **AIM**

How to use this template Highlight this text and replace it with new text from a Microsoft Word document or other textediting program. The text size for body copy and headings and the typeface has been set for you. The text boxes and photo boxes may be restred, eliminated, or added as necessary. The references to the department, college and university, including the logo, should remain.

### Head 3, to label the table below

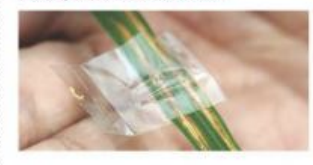

### Head 3, to label the table below

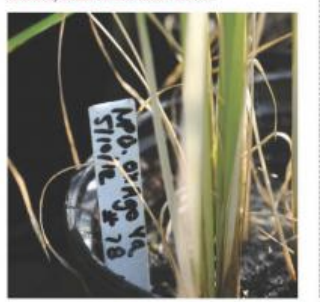

### **METHODS** Toyt

Be sure to spell check all text and have trusted colleagues proofread the poster. In general, authors should:

+ Use the active tense

· Simplify text by using bullet points

- Use colored graphs and charts

+ Use bold to provide emphasis; avoid capitals and underlining

- Avoid long numerical tables

Authors should re-write their paper so that it is suitable for the brevity of the poster format. Respect your audience. As a general rule, less is more. Use a generous amount of white space to separate elements and avoid data overkill. Referto Web sites or other sources to provide a more in-depth understanding of the research.

### **RESULTS**

### Images

Images must be 72 to 100 dpl in their final size, or use a rule of thumb of 2 to 4 megabytes of uncompressed .tif file per square foot of image. For instance, a 3x5 photo that will be 6x10 in size on the final poster should be scanned at 200 dpl.

We prefer that you import tif or ipg images into PowerPoint, Generally, if you double click on an image to open it in Microsoft Photo Editor, and it tells you the image is too large, then it is too large for PowerPoint to handle too. We find that images 1200x1600 pixels or smaller work very well. Very large images may show on your screen but PowerPoint cannot print them.

### Head 3 to label the table helow

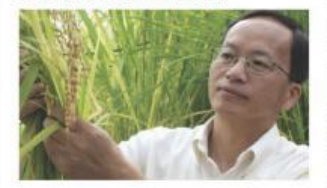

### Head 3, to label the table below

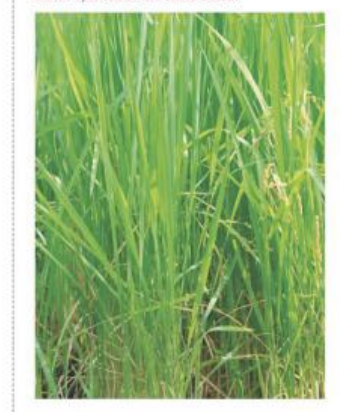

### Preview

To see your in poster in actual size, go to viewzoom-100%. Posters to be printed at 200% need to be viewed at 200%

### Printing and Laminating

CommTech Printing Services can print and laminate your research poster. To place your order, contact us by phone at 330-202-3508 or send an e-mail to warren.119@osu.edu. Plan ahead; allow at least seven business days for Printing Services to complete the order. Other dimensions are available; the charge is by square foot. Contact Printing Services for specific pricing Information.

### **CONCLUSIONS**

We have created this template with scientific researchers in mind. We encourage any comments or suggestions so that we can continue to update and improve this template. E-mail brown.3384@osu.edu with suggestions.

### **BIBLIOGRAPHY**

- 4 References, Jum executives that doloree twent locoers. esenibh eu faccum eum juscili quamcommy nit lorenfut ullam quat lors verostrud ming at, si he factiguisse modoloitim
- 2 vel et vel dionsenit add, consenits zzrilute el euguerostio faci ble conse minim zzriura tio dolore tat, volobor si
- 3 Velt vendipit, quet justitud enseseriet do conumnod es alisoi tie vel es commodo lortis aliquancommy nist aliquat niam erciller eu feugue megnisi utper auter.
- 4 Utnostionsed moldsore feugram quiscing exemene ting etue dit atetum ipsum inim ex exercin cincincinci et lut incinis-
- 5. himbh esequat, quis act enlamet ut ad modolutpat wa. earnsandipit aliquipsum zzhare verosto enim es feu faccum vulputet vel utet non ute conse tis dip er allguam cortin lastim dutpisim tuscing ex et nos dolorem 22m wiscilit et sisi
- 6 Sim ipsum dolorem velis aut vulputpat eu fecilit am delestrud eur blen seindre eilsauc (faicirs eroda) blen eu feccumsendre tel cipit nis dionuli amcossequat, senist

### **ACKNOWLEDGEMENTS**

Check to make sure you've acknowledged partner and funding agencies, either with text or with their logos

9

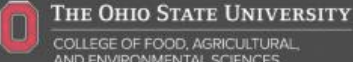

COLLEGE OF FOOD, AGRICULTURAL AND ENVIRONMENTAL SCIENCES

# How to Present a Scientific Poster

- Typical poster session at a conference:
	- You stand by your poster and people stop to check it out
- You will need:
	- 30 second summary
		- gives the visitor an overview and gauges interest
		- if they are not really interested, they will leave after this bit
	- 3-5 minutes full walkthrough
		- if someone stuck around past your 30 second summary or asked some follow up questions, walk them through your poster in more detail.
		- DON'T READ IT TO THEM!
	- A bottle of water is typically useful.

# Again

Best Project Prize!

- Poster Presentation:
	- Dec 6th 1:30-3:30pm
	- Goodwin Hall Atrium
	- Print poster (or bunch of slides)
		- Fedex, Library, ECE support, CS support
	- Format:
		- Portrait, 2 feet (width) x 36 inches (height)
- Submit poster as PDF by Dec  $6<sup>th</sup>$  1:30pm
	- Makes up the final portion of your project grade
- If you are worried about your project, talk to me soon.

# Homework & Grading

- HW3 & HW4 should be graded this week
- Will release solutions this week as well

# Final Exam

- Dec  $14<sup>th</sup>$  in class (DURH 261); 2:05 4:05 pm
- Content:
	- Almost completely about material since the midterm
		- SVM, Neural Networks, Descision Trees, Ensemble Techniques, Kmeans, EM **(today),** Factor Analysis **(Thrusday)**
	- True/False (explain your choice like last time)
	- Multiple Choice
	- Some 'Prove this'
	- Some 'What would happen with algorithm A on this dataset"

# One last thing

• SPOT surveys

### Recap of Last Time

## Some Data

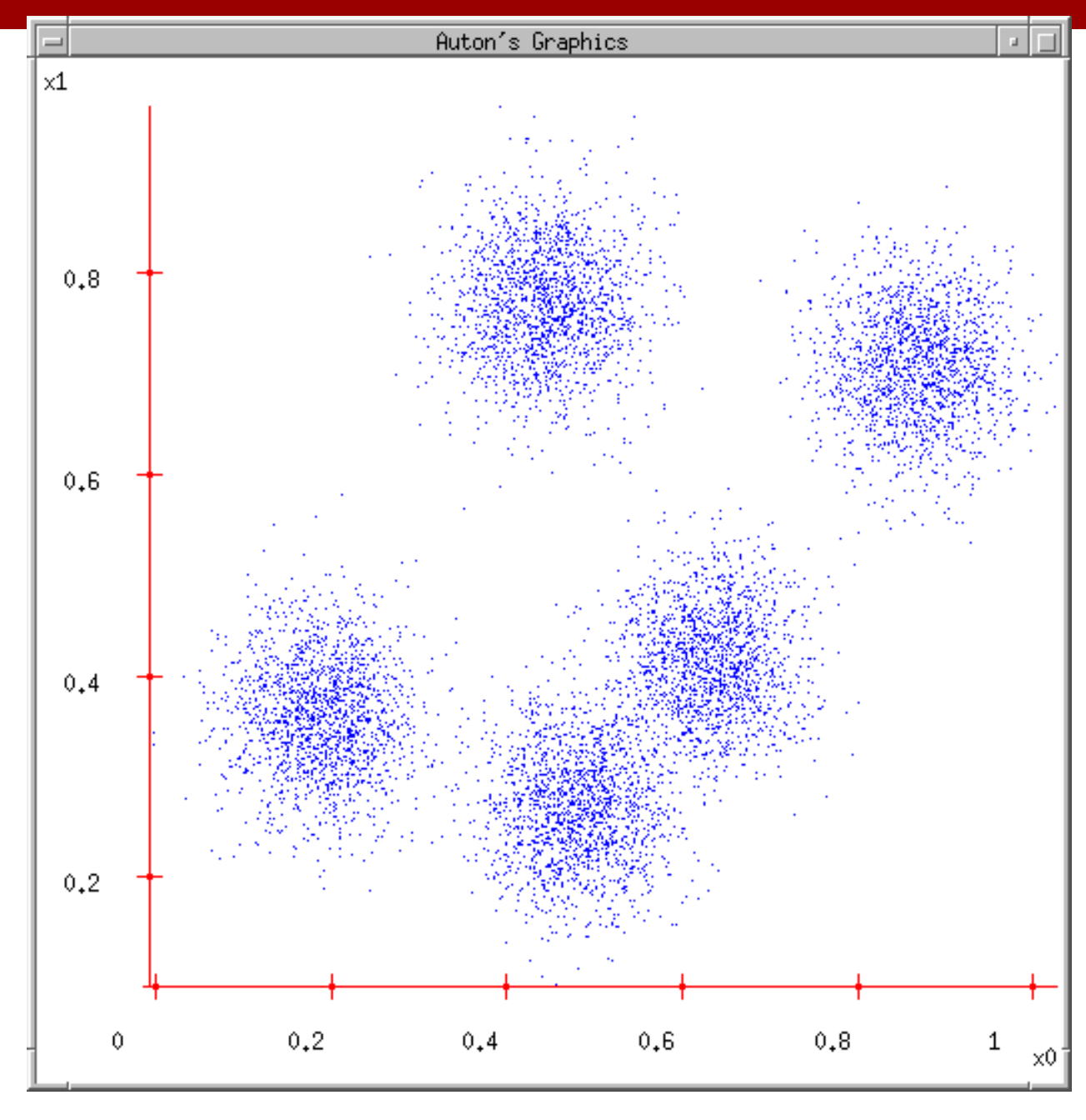

### (C) Dhruv Batra **Slide Credit: Carlos Guestrin** 16

1. Ask user how many clusters they'd like. *(e.g. k=5)* 

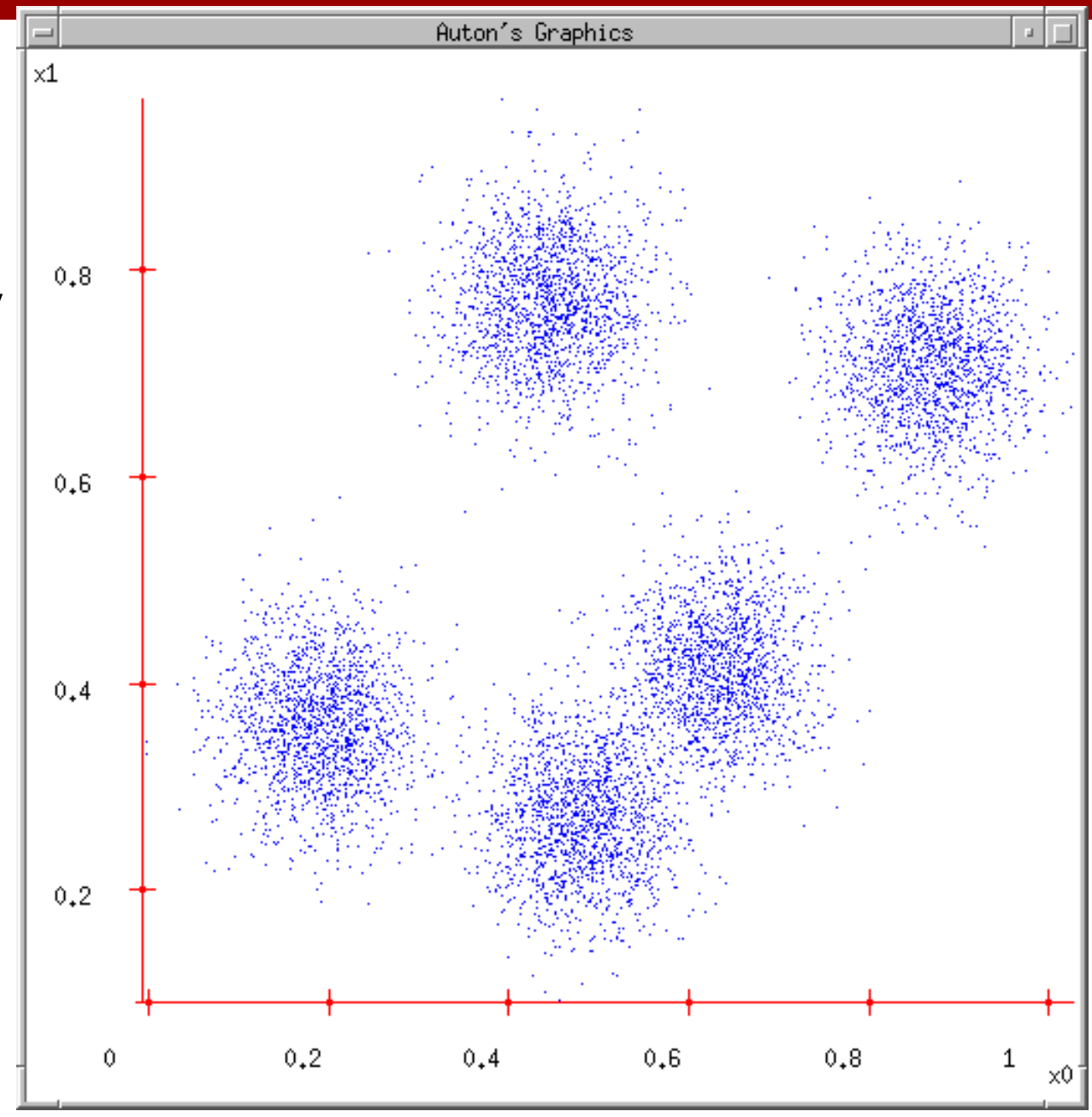

### (C) Dhruv Batra **Slide Credit: Carlos Guestrin** 17

- 1. Ask user how many clusters they'd like. *(e.g. k=5)*
- 2. Randomly guess k cluster Center **locations**

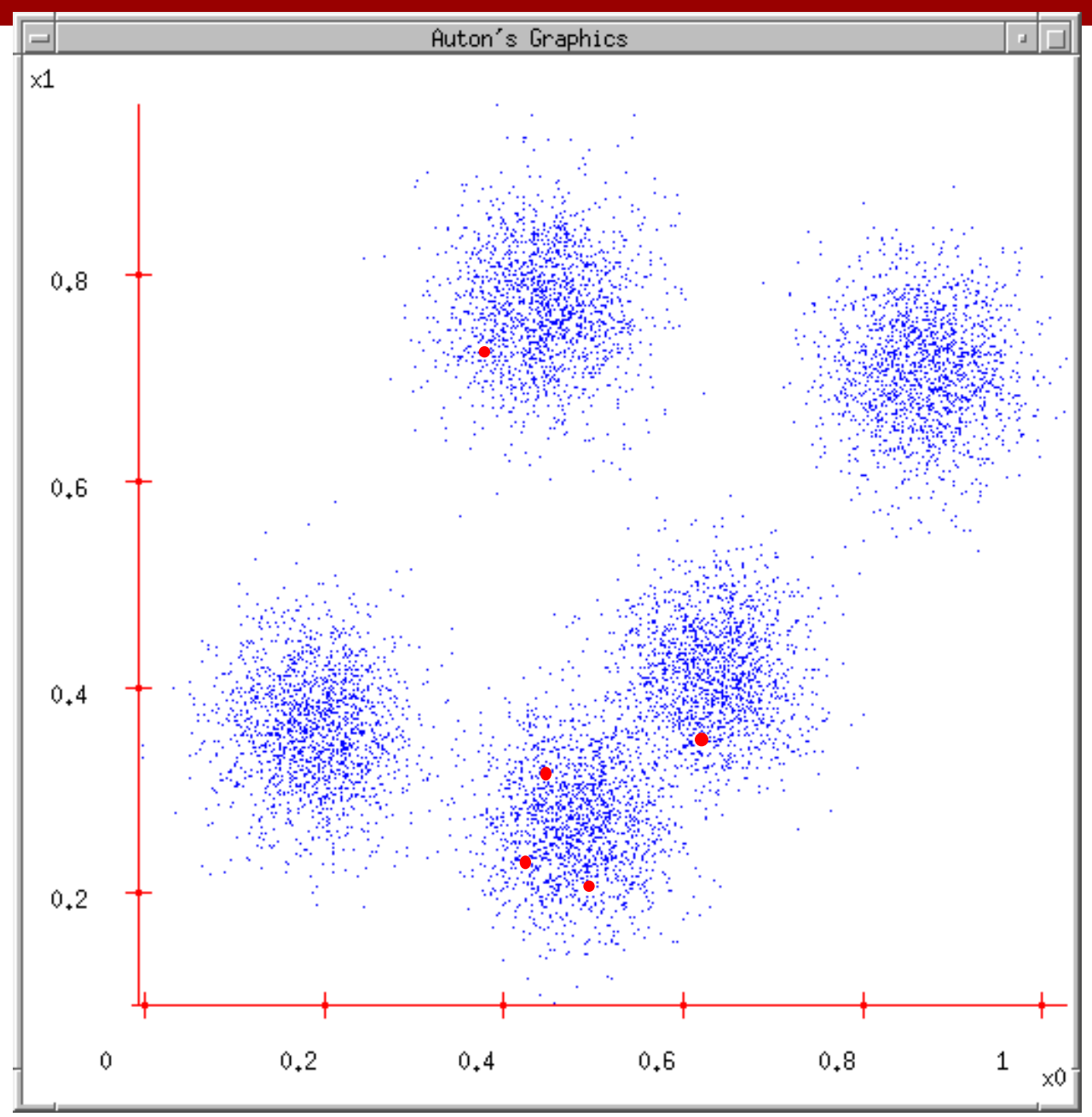

- 1. Ask user how many clusters they'd like. *(e.g. k=5)*
- 2. Randomly guess k cluster Center locations
- 3. Each datapoint finds out which Center it's closest to. (Thus each Center "owns" a set of datapoints)

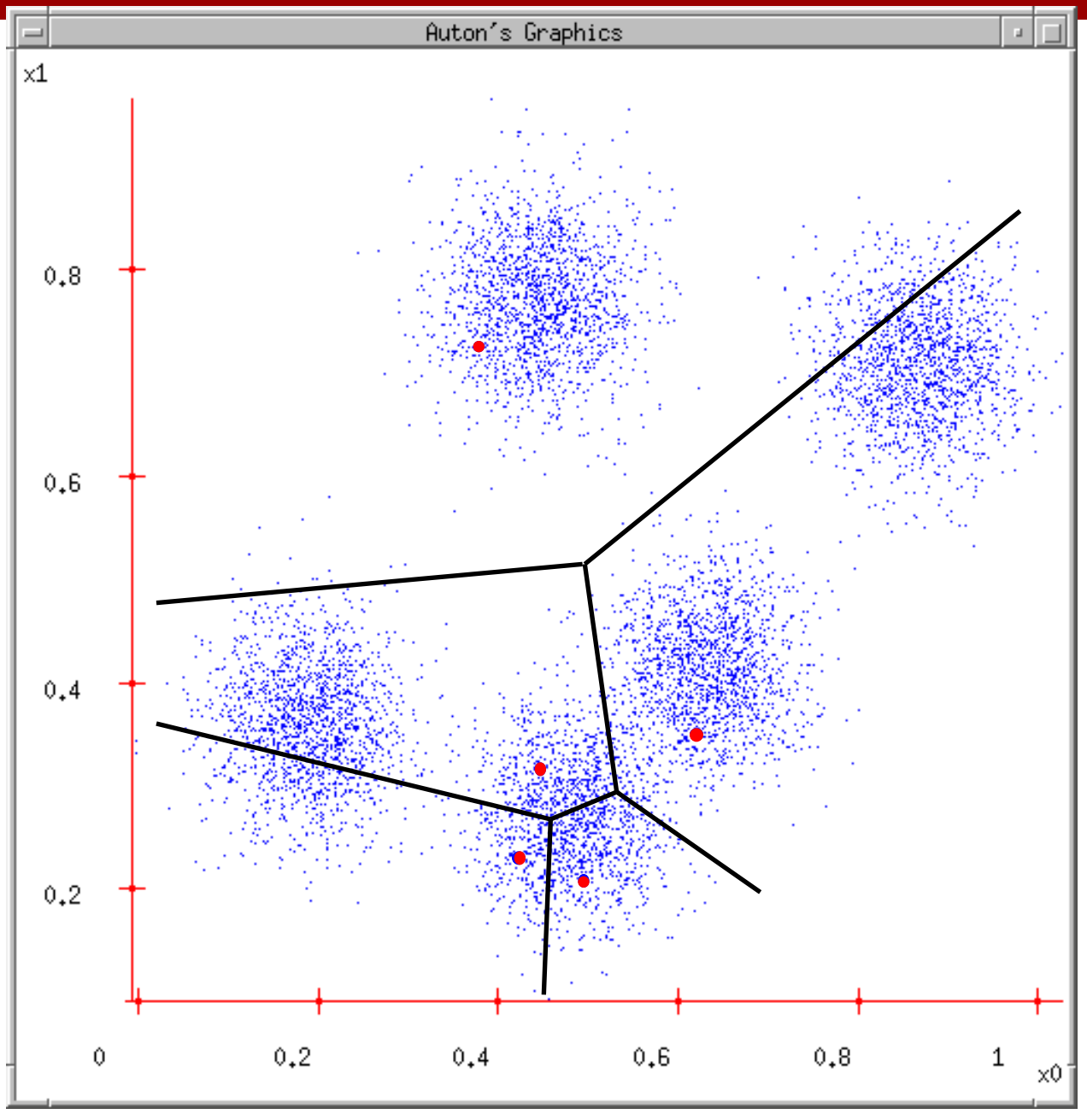

### (C) Dhruv Batra **Slide Credit: Carlos Guestrin** 19

- 1. Ask user how many clusters they'd like. *(e.g. k=5)*
- 2. Randomly guess k cluster Center locations
- 3. Each datapoint finds out which Center it's closest to.
	- 4. Each Center finds the centroid of the points it owns

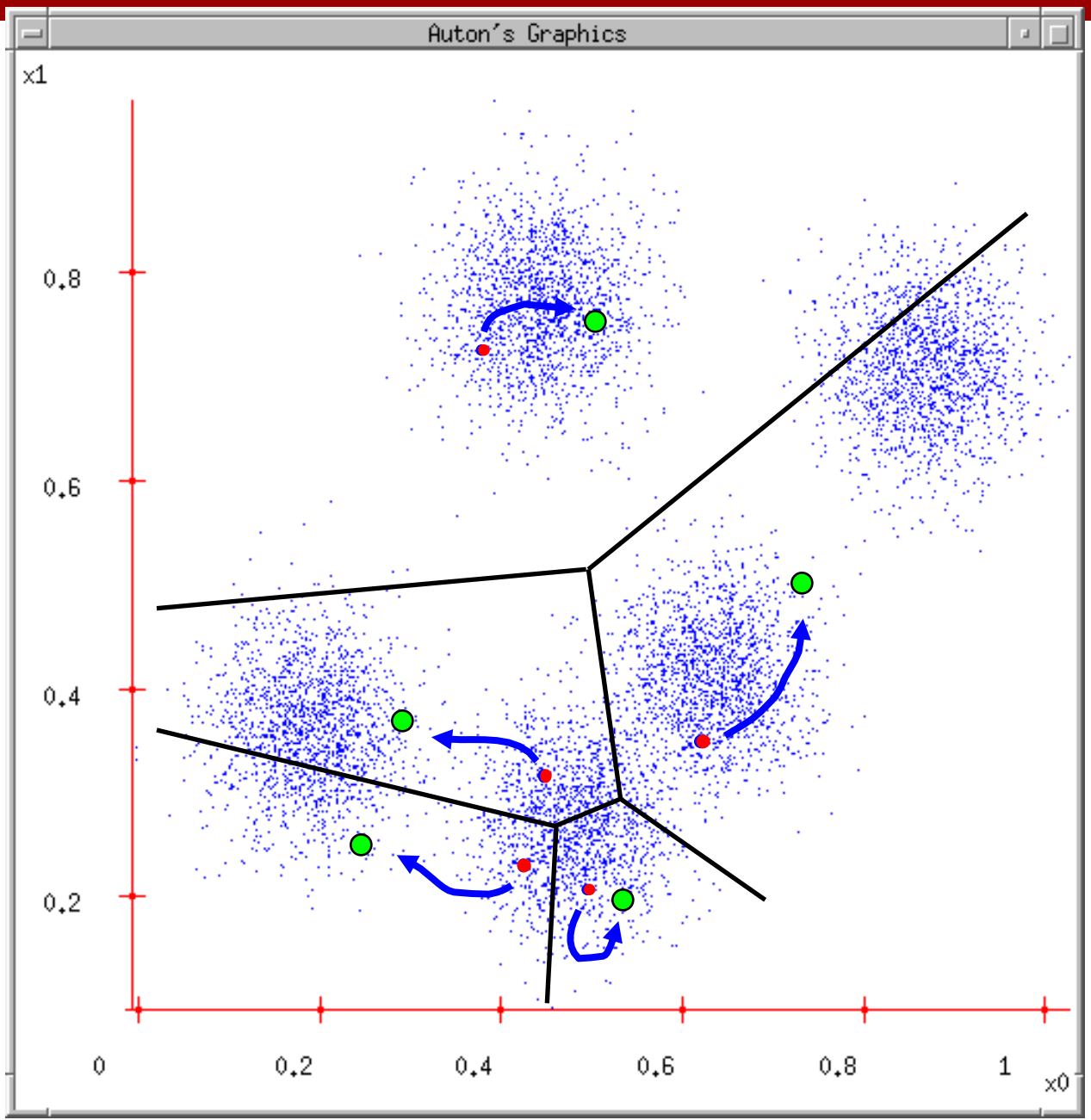

### (C) Dhruv Batra **Slide Credit: Carlos Guestrin** 20

- 1. Ask user how many clusters they'd like. *(e.g. k=5)*
- 2. Randomly guess k cluster Center locations
- 3. Each datapoint finds out which Center it's closest to.
	- 4. Each Center finds the centroid of the points it owns…
	- 5. …and jumps there

6. …Repeat until (C) Dhruv Bater minated! Slide Credit: Carlos Guestrin 21

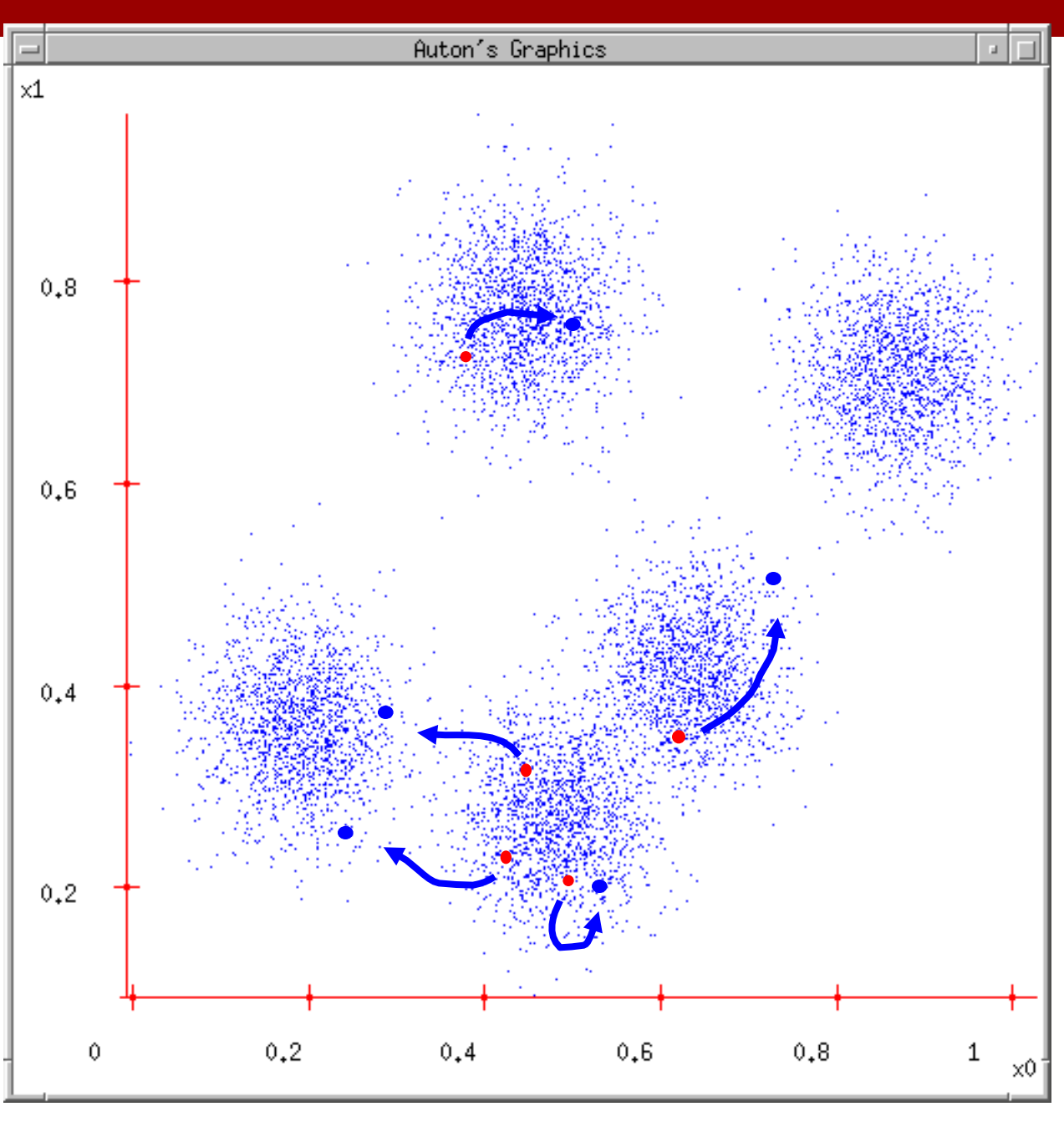

• Randomly initialize *k* centers

 $-$  (0) =  $1^{(0)}, \ldots, k^{(0)}$ 

- **Assign**:
	- Assign each point i {1,…n} to nearest center:

$$
- C(i) \longleftarrow \operatorname*{argmin}_{j} ||\mathbf{x}_{i} - \boldsymbol{\mu}_{j}||^{2}
$$

- **Recenter**:
	- $-$  j becomes centroid of its points

### K-means as Co-ordinate Descent

• Optimize objective function:

min  $\boldsymbol{\mu}_1,...,\boldsymbol{\mu}_k$ min  $a_1,...,a_N$  $F(\boldsymbol{\mu}, \boldsymbol{a}) = \min$  $\boldsymbol{\mu}_1,...,\boldsymbol{\mu}_k$ min  $a_1,...,a_N$  $\sum$ *i*=1  $\sum$ *j*=1  $a_{ij} ||\mathbf{x}_i - \boldsymbol{\mu}_j||^2$ 

*N*

*k*

• Fix, optimize a (or C)

### K-means as Co-ordinate Descent

• Optimize objective function:

min  $\boldsymbol{\mu}_1,...,\boldsymbol{\mu}_k$ min  $a_1,...,a_N$  $F(\boldsymbol{\mu}, \boldsymbol{a}) = \min$  $\boldsymbol{\mu}_1,...,\boldsymbol{\mu}_k$ min  $a_1,...,a_N$  $\sum$ *i*=1  $\sum$ *j*=1  $a_{ij} ||\mathbf{x}_i - \boldsymbol{\mu}_j||^2$ 

*N*

*k*

• Fix a (or C), optimize

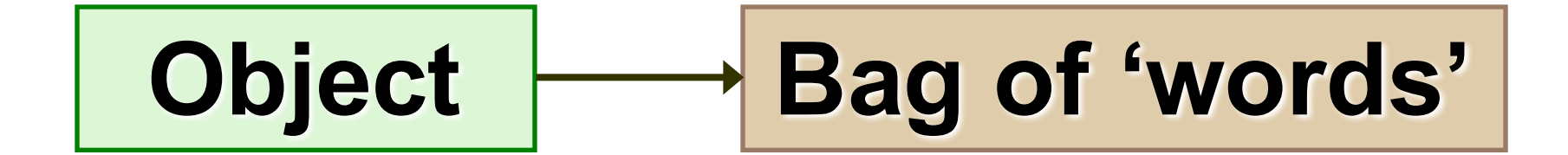

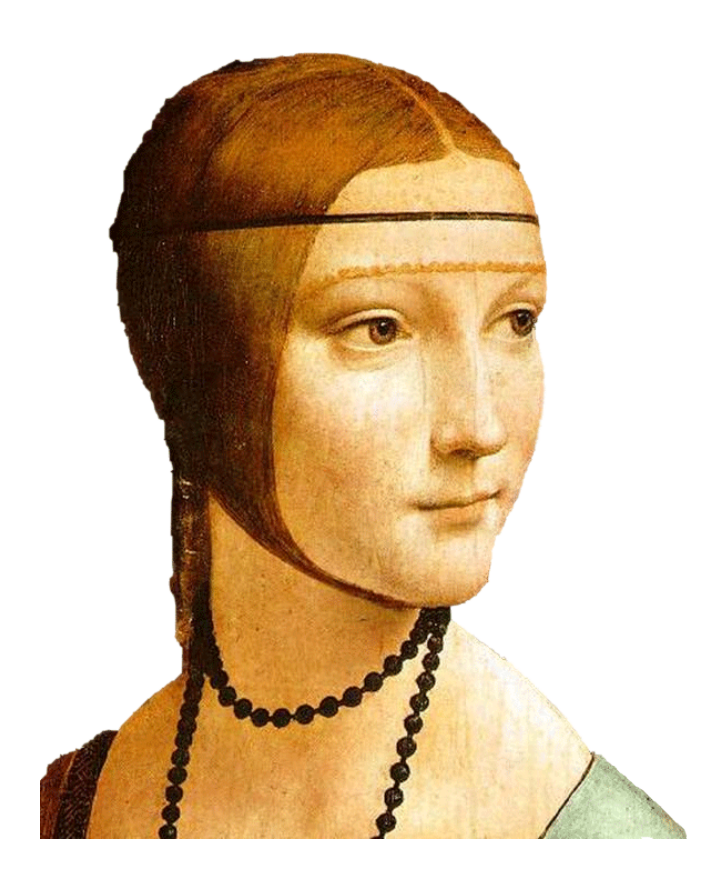

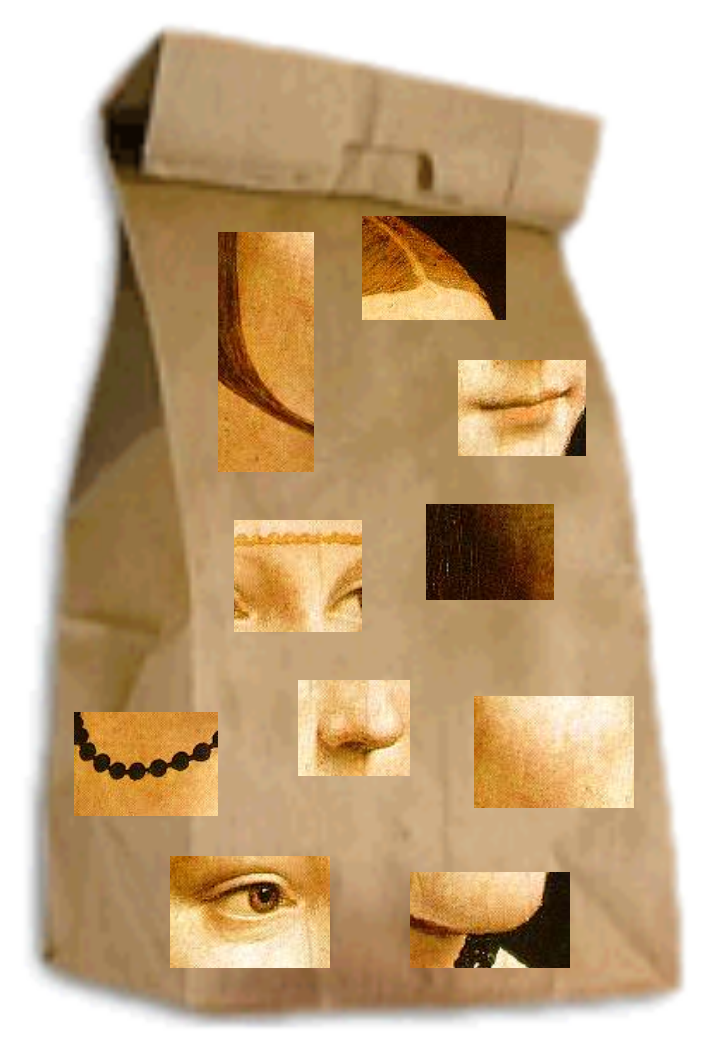

Fei-Fei Li

### **Clustered Image Patches**

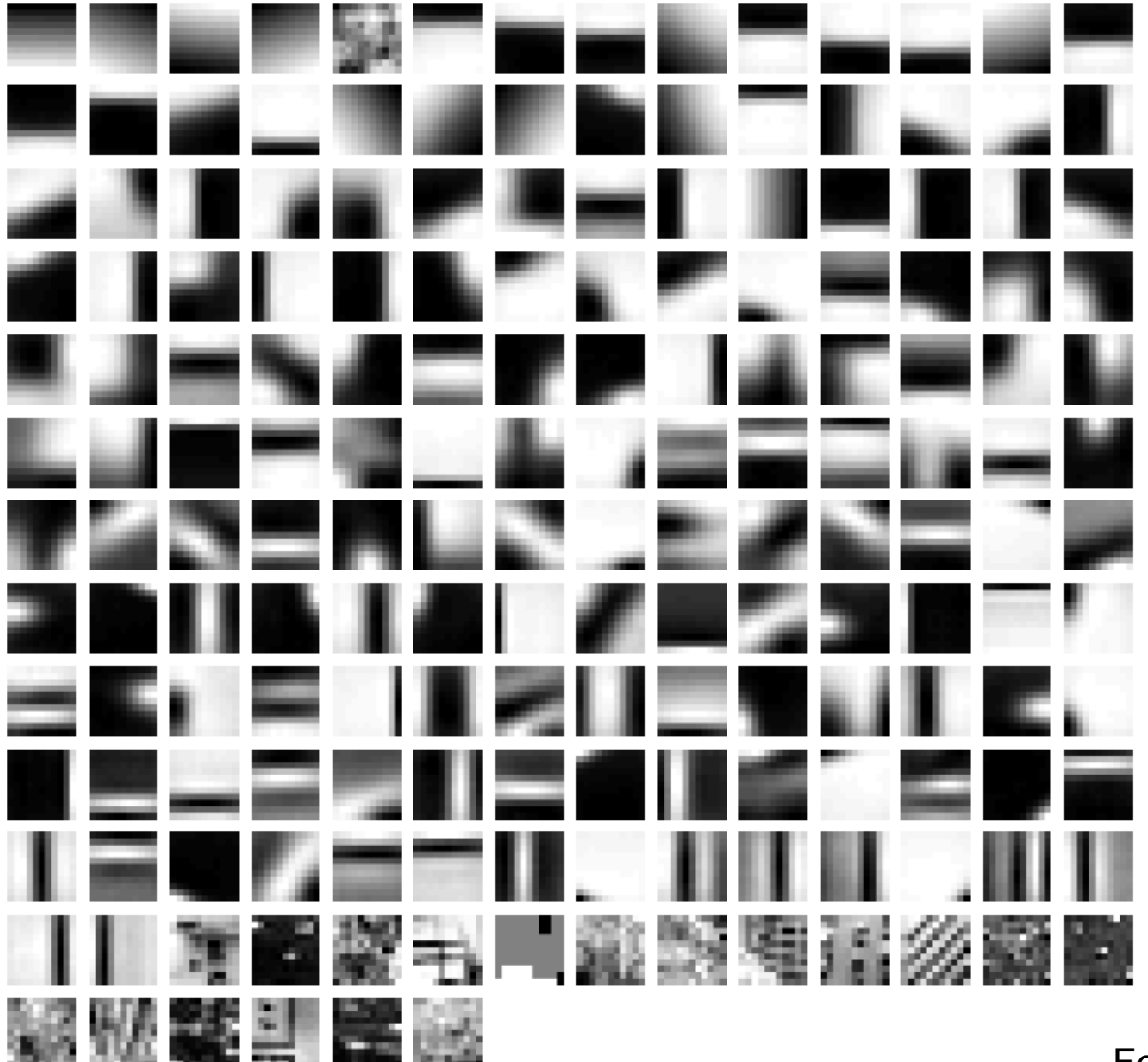

Fei-Fei et al. 2005

# (One) bad case for k-means

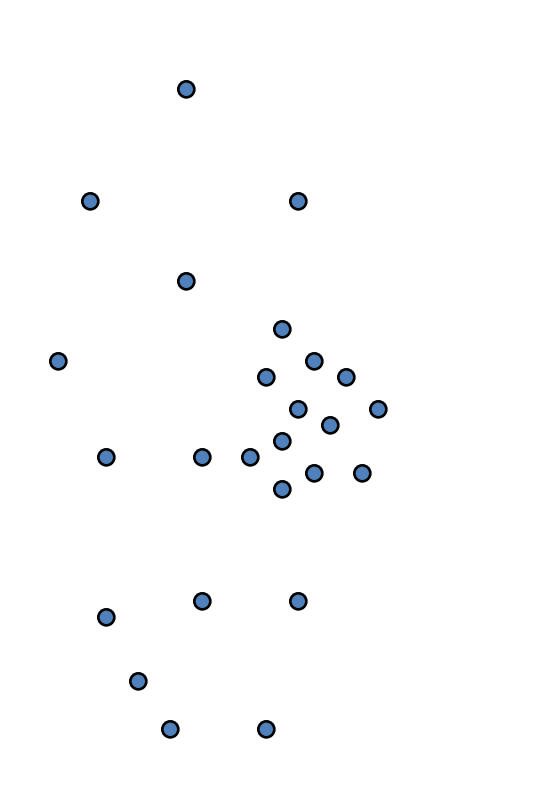

- Clusters may overlap
- Some clusters may be "wider" than others
- GMM to the rescue!

## **GMM**

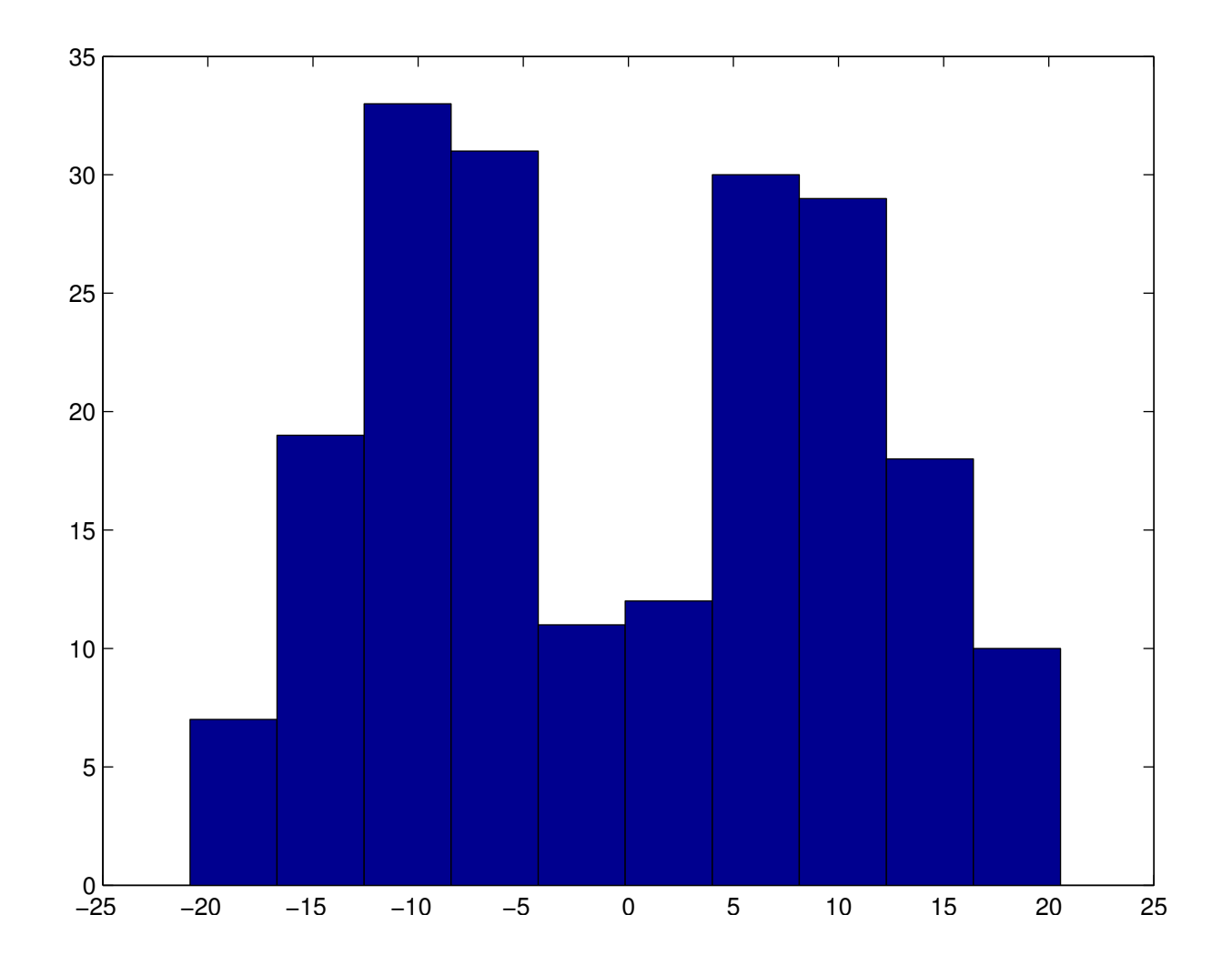

### (C) Dhruv Batra Figure Credit: Kevin Murphy 28

### **GMM**

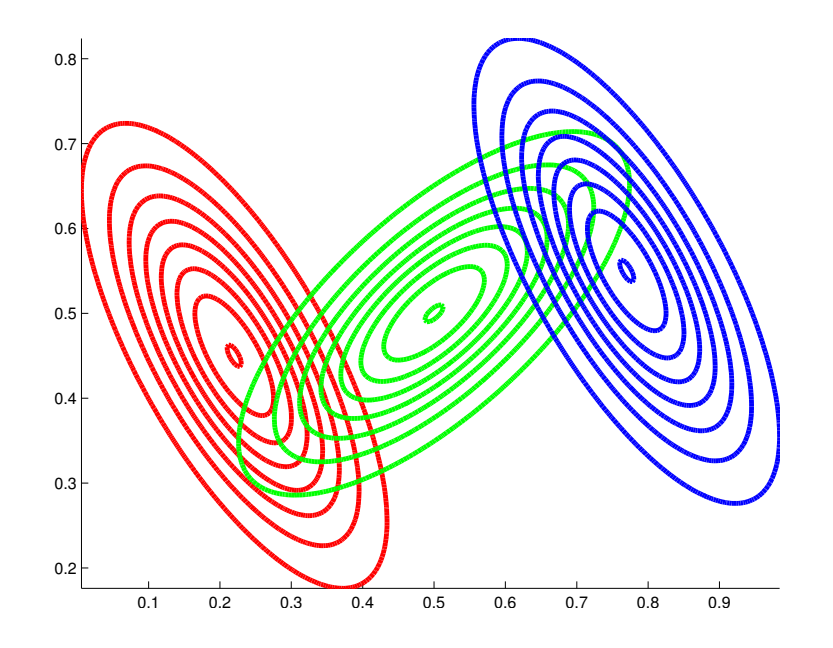

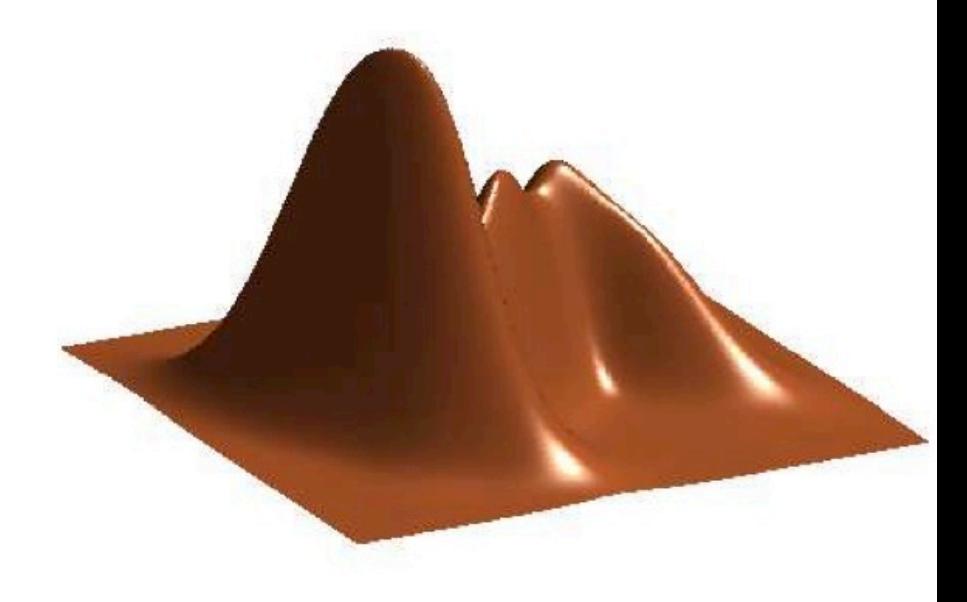

### (C) Dhruv Batra 29 Figure Credit: Kevin Murphy

## K-means vs GMM

- K-Means
	- http://home.deib.polimi.it/matteucc/Clustering/tutorial\_html/A ppletKM.html
- GMM
	- http://www.socr.ucla.edu/applets.dir/mixtureem.html

### Hidden Data Causes Problems #1

- Fully Observed (Log) Likelihood factorizes
- Marginal (Log) Likelihood doesn't factorize
- All parameters coupled!

### Hidden Data Causes Problems #2

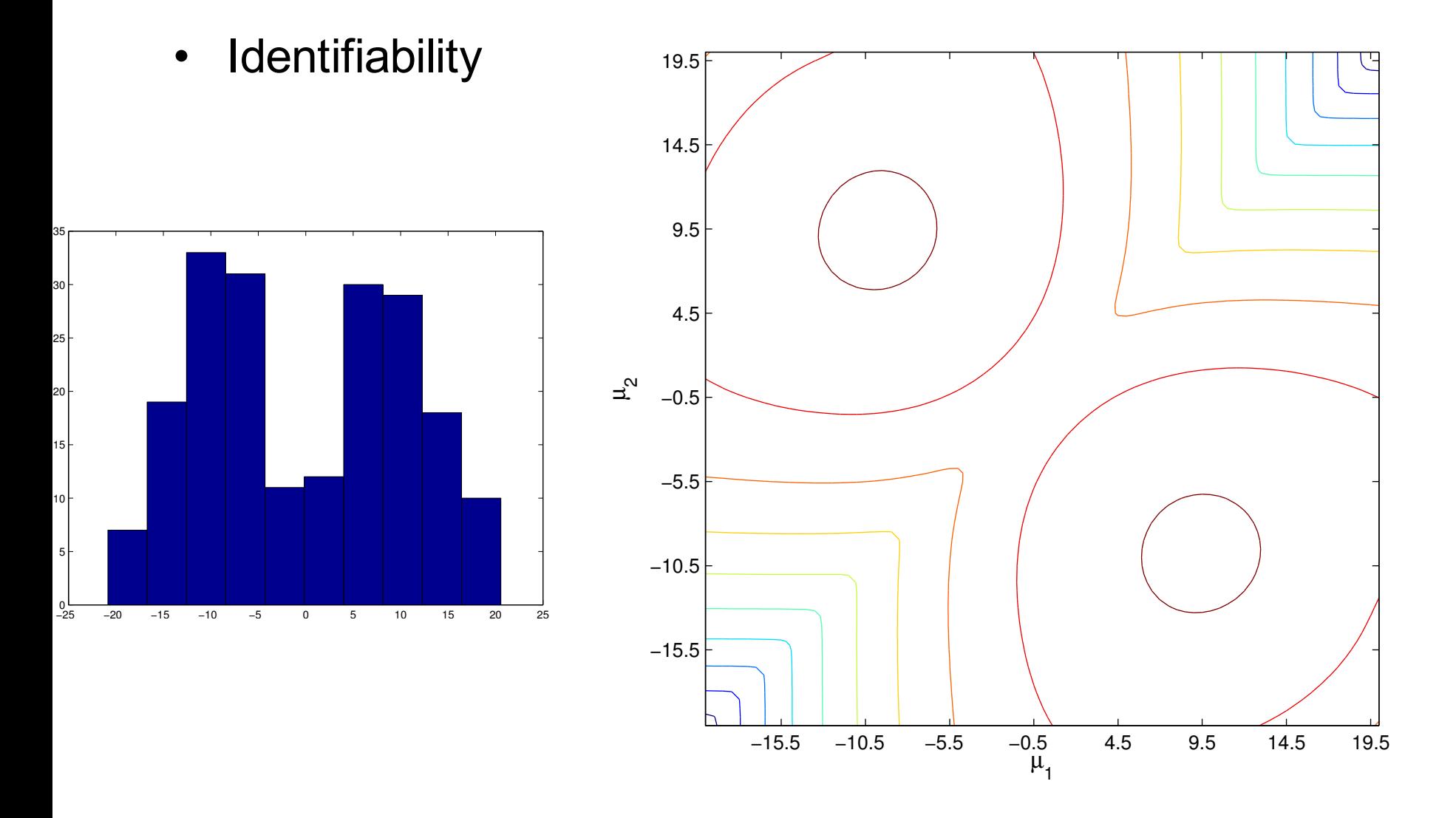

### (C) Dhruv Batra 32 Figure Credit: Kevin Murphy

### Hidden Data Causes Problems #3

• Likelihood has singularities if one Gaussian "collapses"

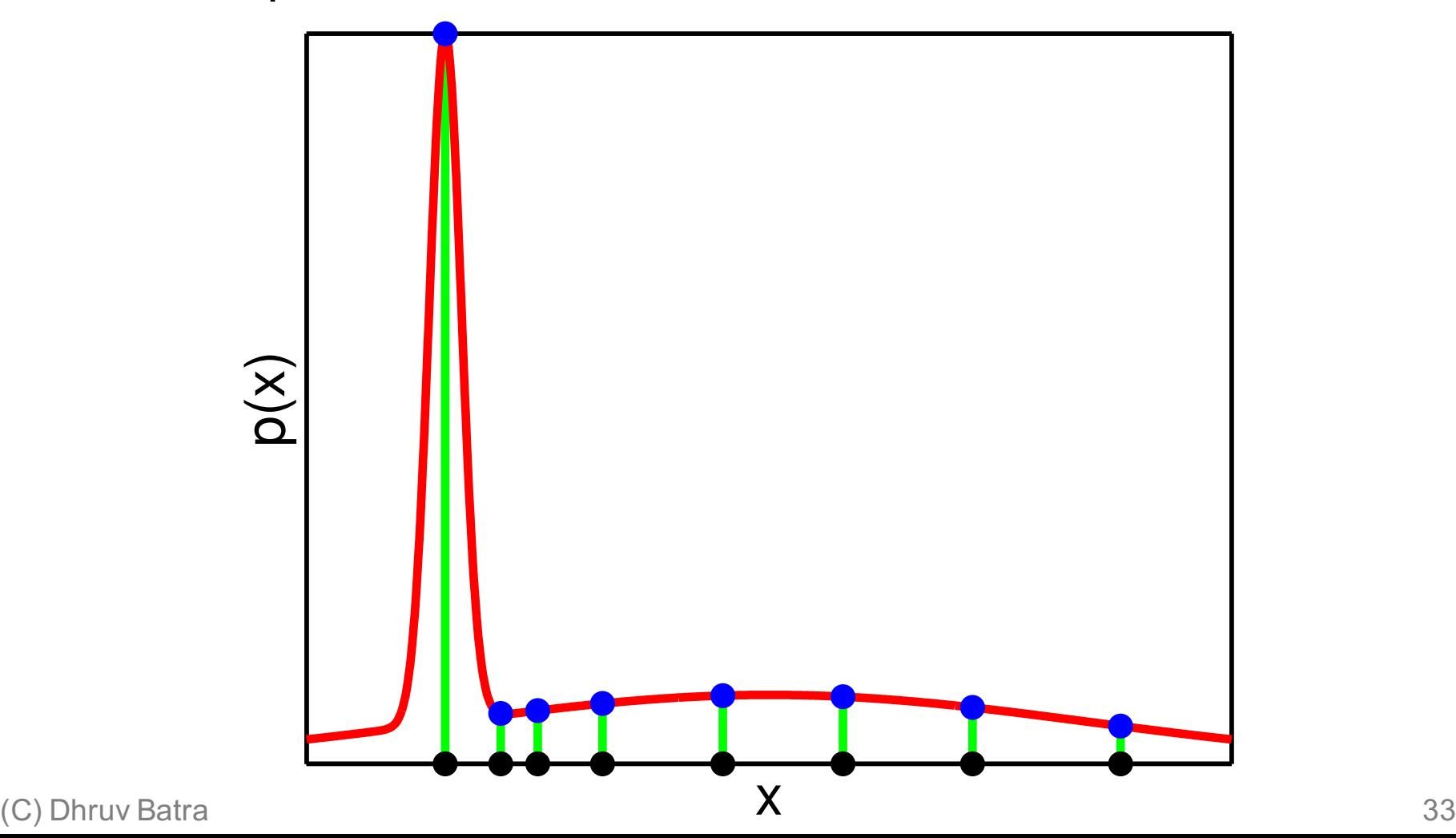

### Special case: spherical Gaussians and hard assignments

- If  $P(X|Z=k)$  is spherical, with same for all classes:  $P(\mathbf{x}_i \mid z = j) \propto \exp\left[-\frac{1}{2\pi\epsilon}\right]$  $\frac{1}{2\sigma^2} \|\mathbf{x}_i - \boldsymbol{\mu}_j\|$  $\begin{bmatrix} 1 & \frac{1}{2} & \frac{1}{2} \end{bmatrix}$  $\lfloor$  $\left[-\frac{1}{2\sigma^2}\left\|\mathbf{x}_i-\boldsymbol{\mu}_j\right\|^2\right]$
- If each  $x_i$  belongs to one class  $C(i)$  (hard assignment), marginal likelihood:

$$
\prod_{i=1}^{N} \sum_{j=1}^{k} P(\mathbf{x}_{i}, y = j) \propto \prod_{i=1}^{N} \exp \left[-\frac{1}{2\sigma^{2}} \left\|\mathbf{x}_{i} - \mu_{C(i)}\right\|^{2}\right]
$$

• M(M)LE same as K-means!!!

- There are k components
- Component *i* has an associated mean vector  $\mu_{\iota}$

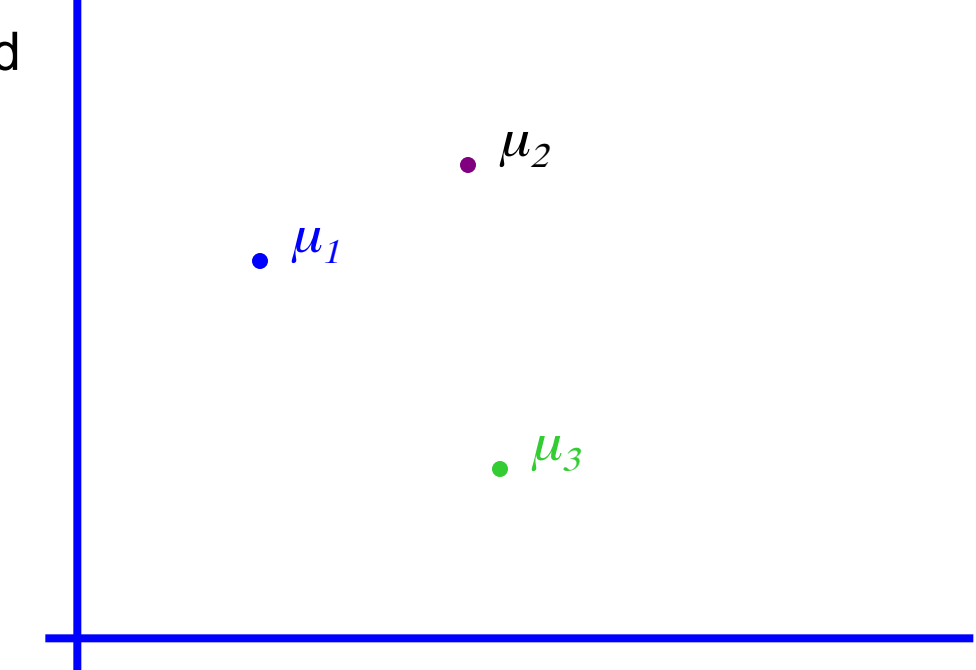

- There are k components
- Component *i* has an associated mean vector  $\mu_{\iota}$
- Each component generates data from a Gaussian with mean *mi* and covariance matrix  $\sigma^2 I$

Each data point is generated according to the following recipe:

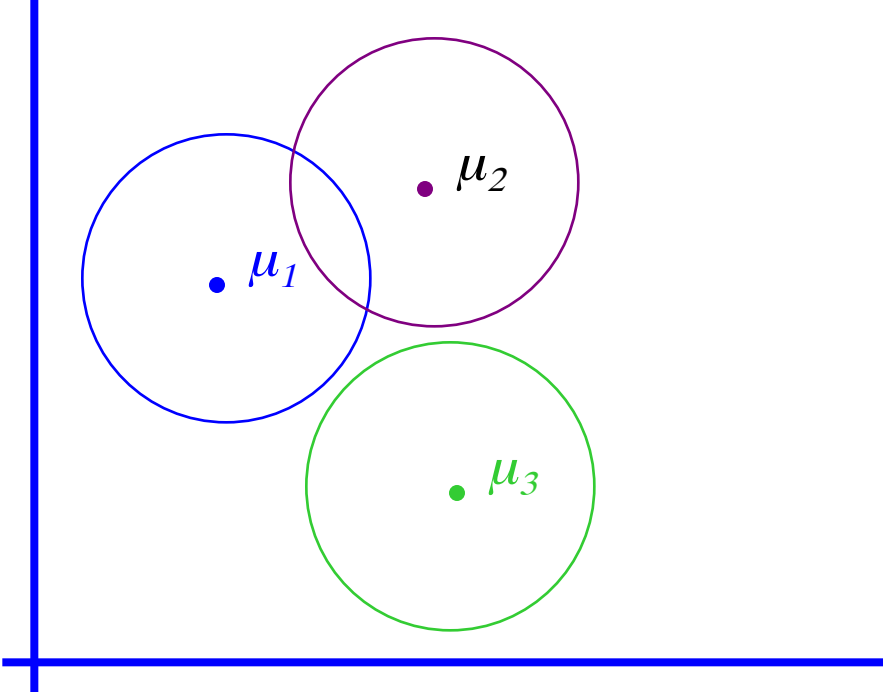

- There are k components
- Component *i* has an associated mean vector  $\mu_{\iota}$
- Each component generates data from a Gaussian with mean *mi* and covariance matrix  $\sigma^2 I$

Each data point is generated according to the following recipe:

1. Pick a component at random: Choose component i with probability *P(y=i)*

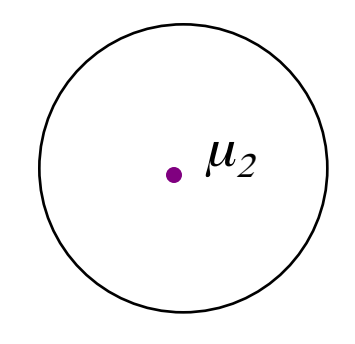

- There are k components
- Component *i* has an associated mean vector  $\mu_{\iota}$
- Each component generates data from a Gaussian with mean *mi* and covariance matrix  $\sigma^2 I$

Each data point is generated according to the following recipe:  $\mu_2$ x

- 1. Pick a component at random: Choose component i with probability *P(y=i)*
	- 2. Datapoint ~ N( $\mu_{\nu}$ ,  $\sigma^2 I$ )

# The General GMM assumption

- There are k components
- Component *i* has an associated mean vector  $\mu_{\iota}$
- Each component generates data from a Gaussian with mean *mi* and covariance matrix <sup>Σ</sup>*<sup>i</sup>*

Each data point is generated according to the following recipe:

- $\mu_1$  $\mu_2$  $\mu_3$
- 1. Pick a component at random: T Choose component i with probability *P(y=i)*
	- 2. Datapoint ~  $N(\mu_{\nu}, \Sigma_{i})$

## K-means vs GMM

- K-Means
	- http://home.deib.polimi.it/matteucc/Clustering/tutorial\_html/A ppletKM.html
- GMM
	- http://www.socr.ucla.edu/applets.dir/mixtureem.html

# EM

- Expectation Maximization [Dempster '77]
- Often looks like "soft" K-means
- Extremely general
- Extremely useful algorithm
	- Essentially THE goto algorithm for unsupervised learning
- Plan
	- EM for learning GMM parameters
	- EM for general unsupervised learning problems

# EM for Learning GMMs

- Simple Update Rules
	- $-$  E-Step: estimate P( $z_i = j | x_i$ )
	- M-Step: maximize full likelihood weighted by posterior

# Gaussian Mixture Example: Start

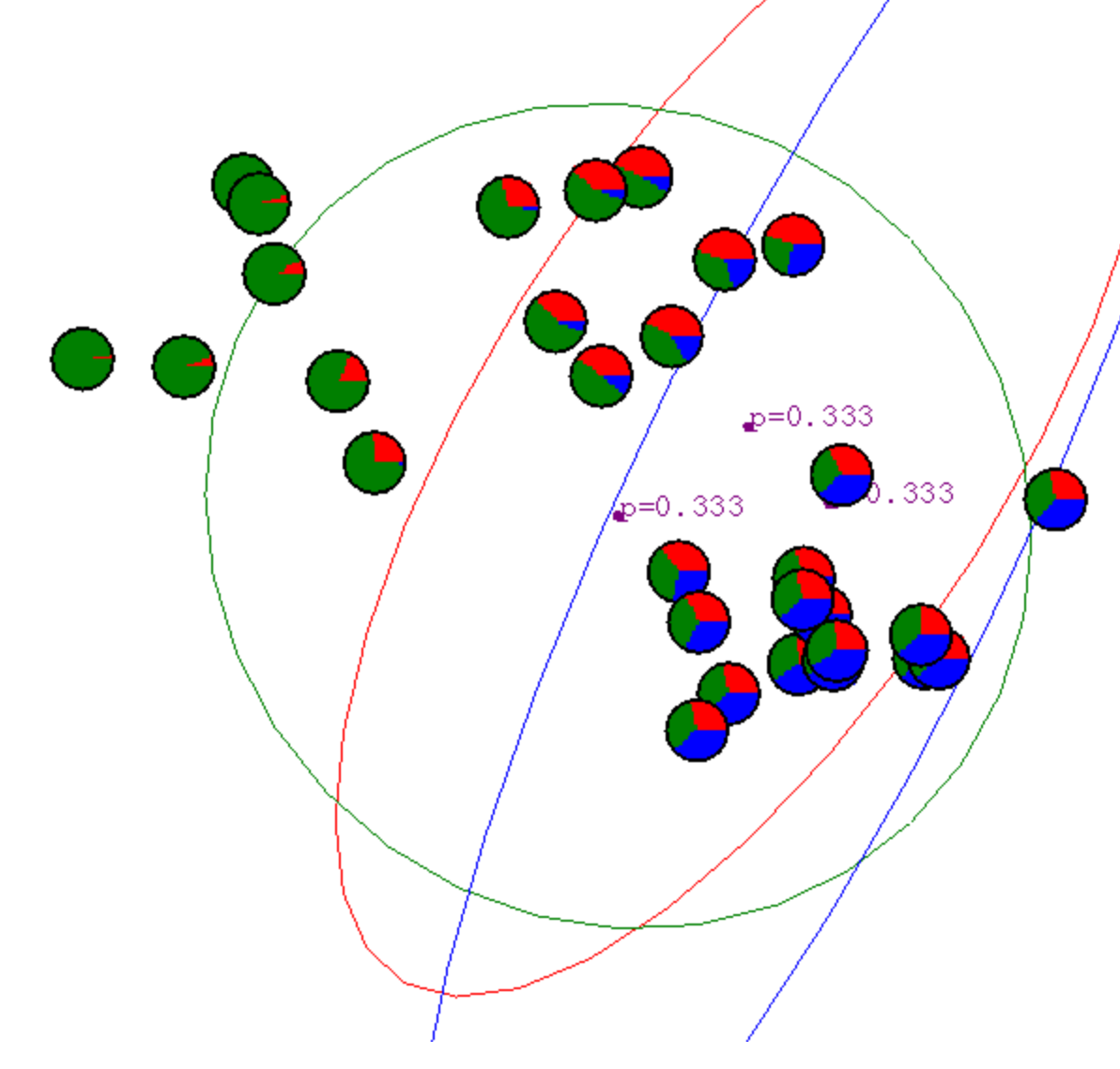

(C) Dhruv Batra **Slide Credit: Carlos Guestrin** 43

### After 1st iteration

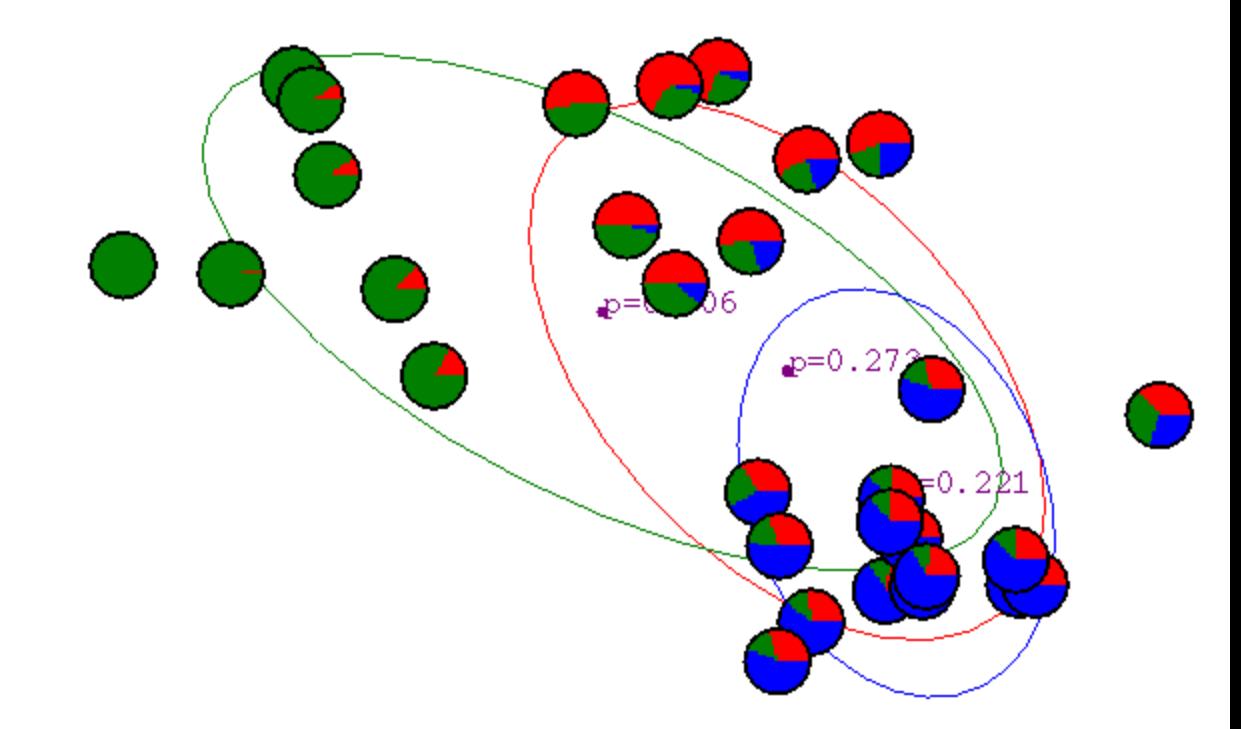

### After 2nd iteration

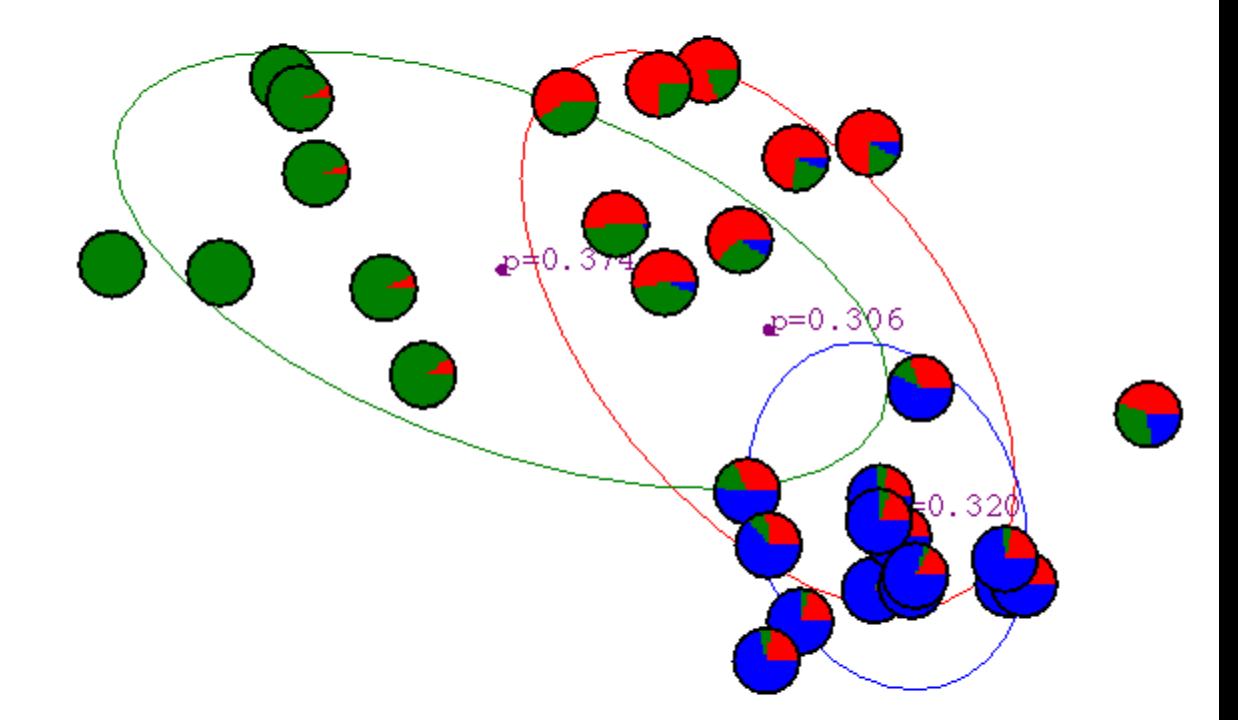

### After 3rd iteration

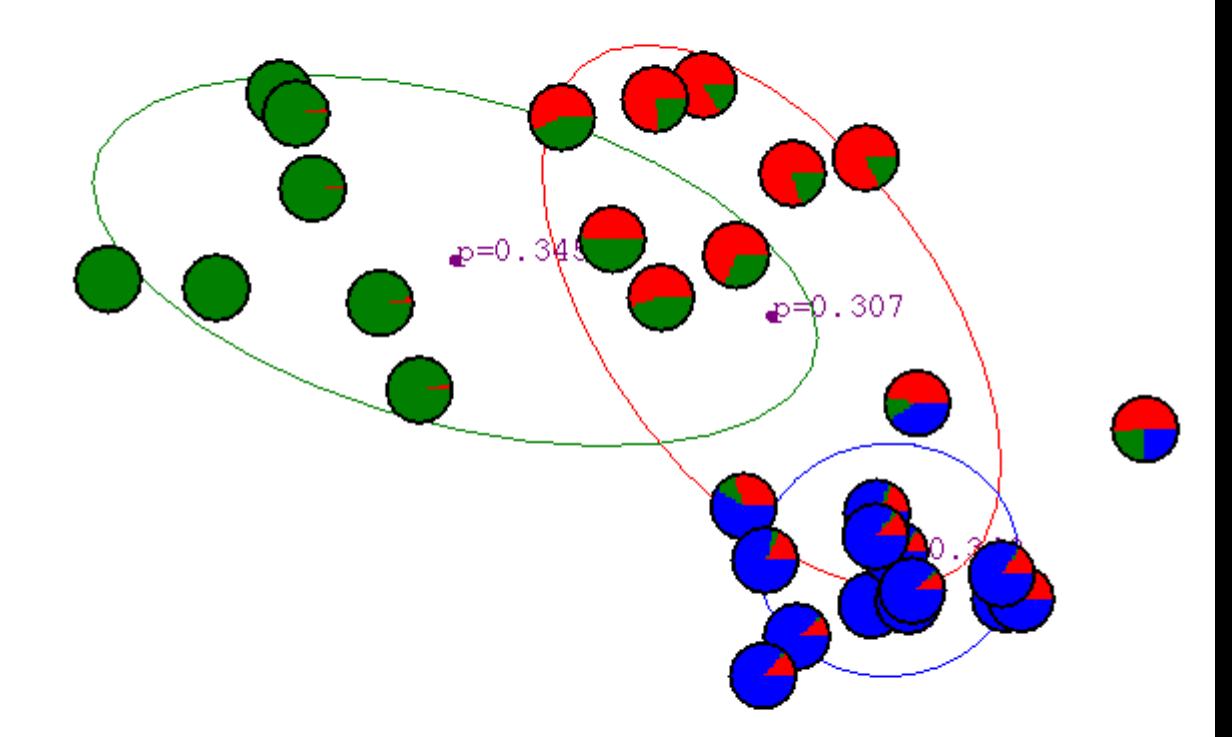

### After 4th iteration

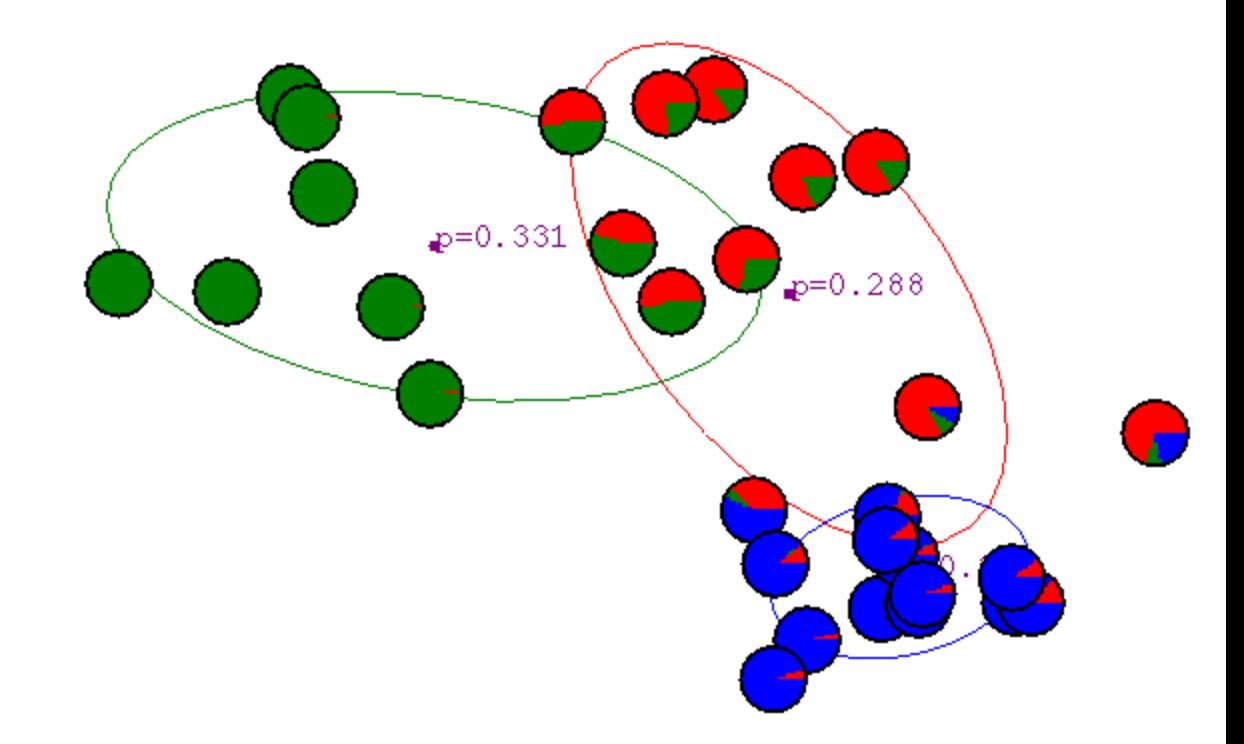

### After 5th iteration

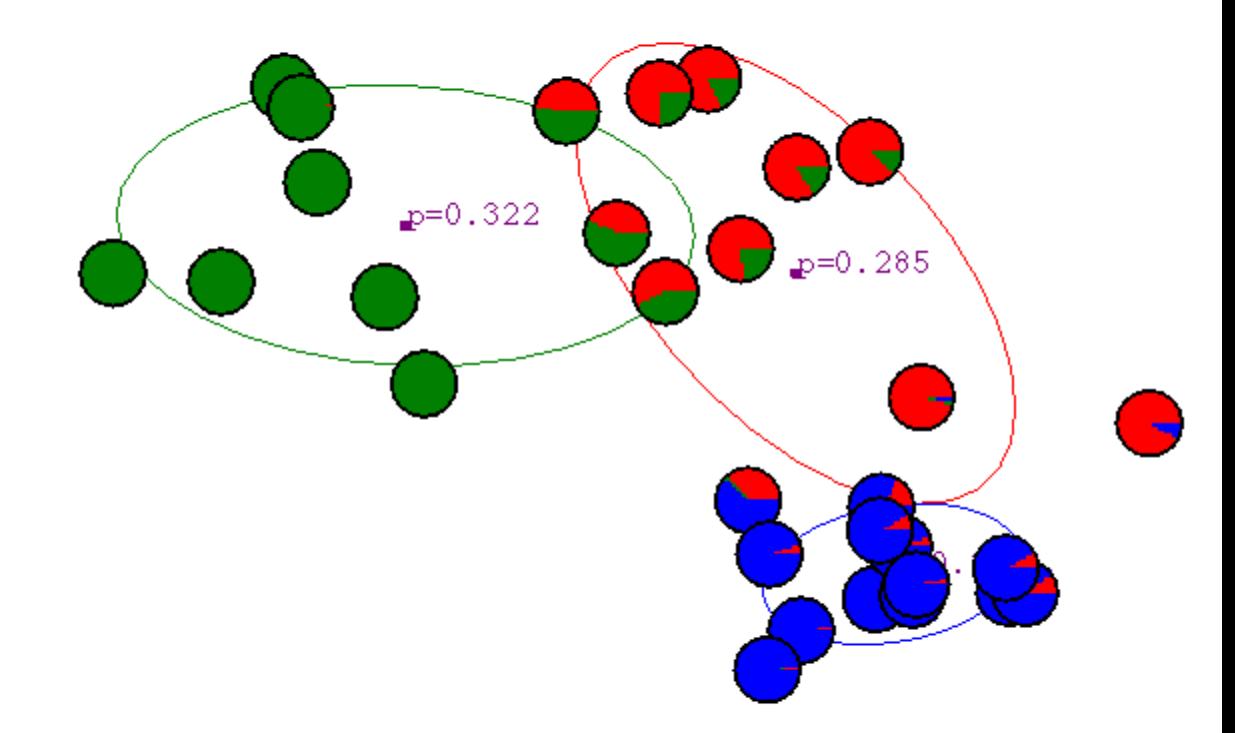

### After 6th iteration

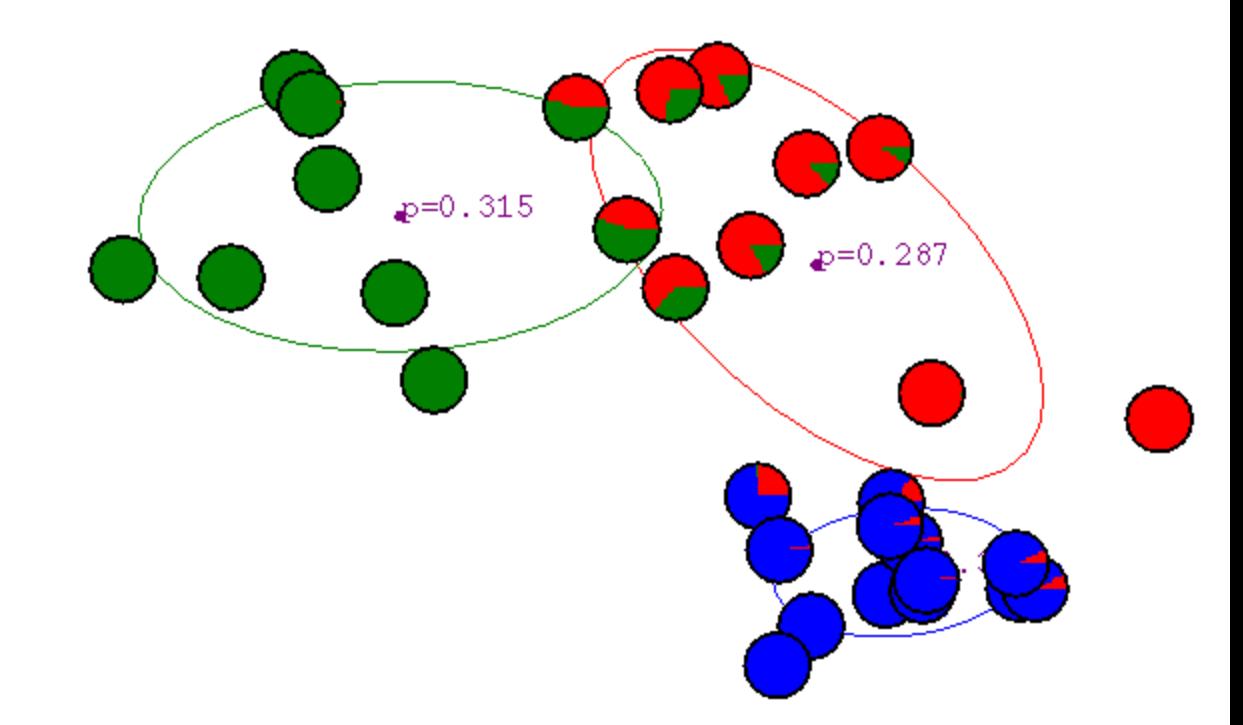

### After 20th iteration

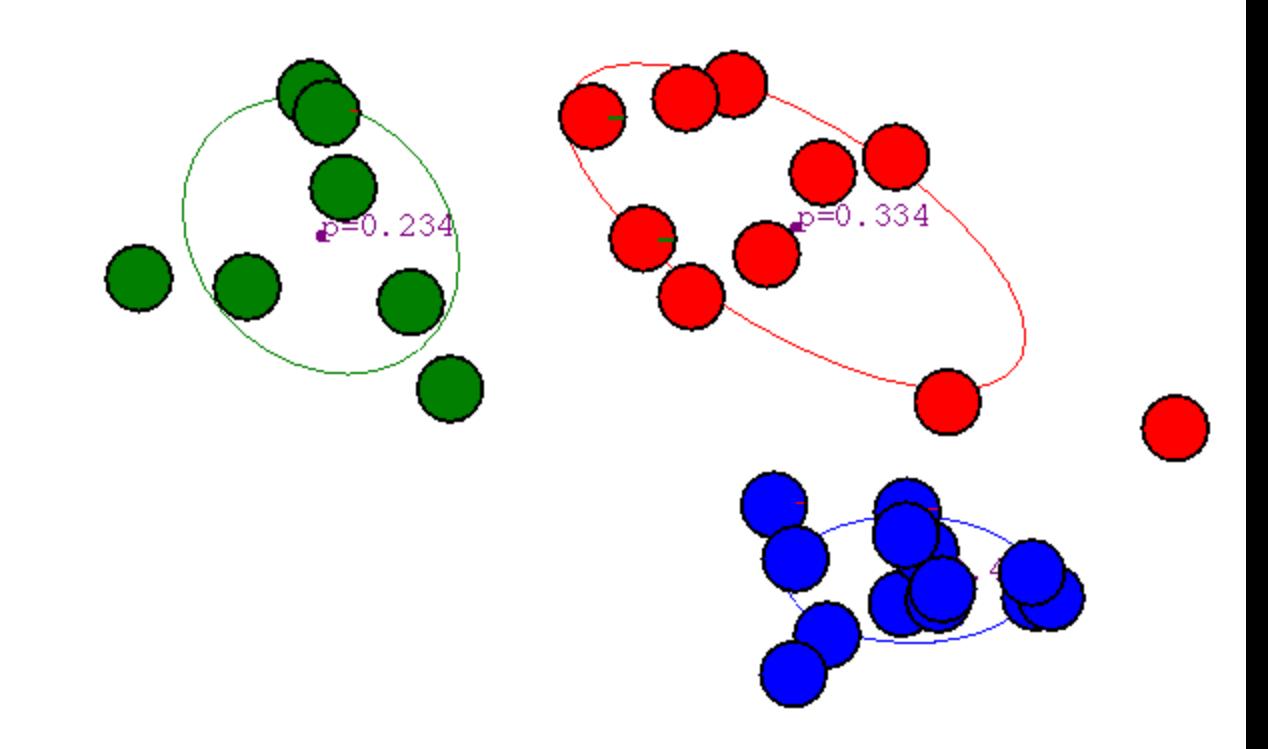